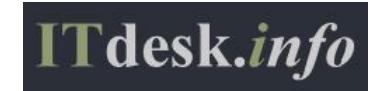

## Materials on basic computer e-education published on *ITdesk.info*

Video-materials for learning are presented in the following programs: a package of office software LibreOffice, OpenOffice.org, Microsoft Office 2010 and Internet browser Mozilla Firefox.

*Education and Teacher Training Agency* in Croatia has approved the use of handbooks as official additional teaching resources in all the primary schools in Croatia, for the school subjects Technical culture and Computer science (taught from 5th to 8th grade). Materials marked with **\*** are also approved by the *Agency* and aim at education in the English language in the Republic of Croatia for children of diplomats, children of businesspeople from abroad and children of returnees. [\(More\)](http://www.itdesk.info/en/new-teaching-aids-approved-for-use-in-elementary-schools-third-year-in-a-row-may-2015/)

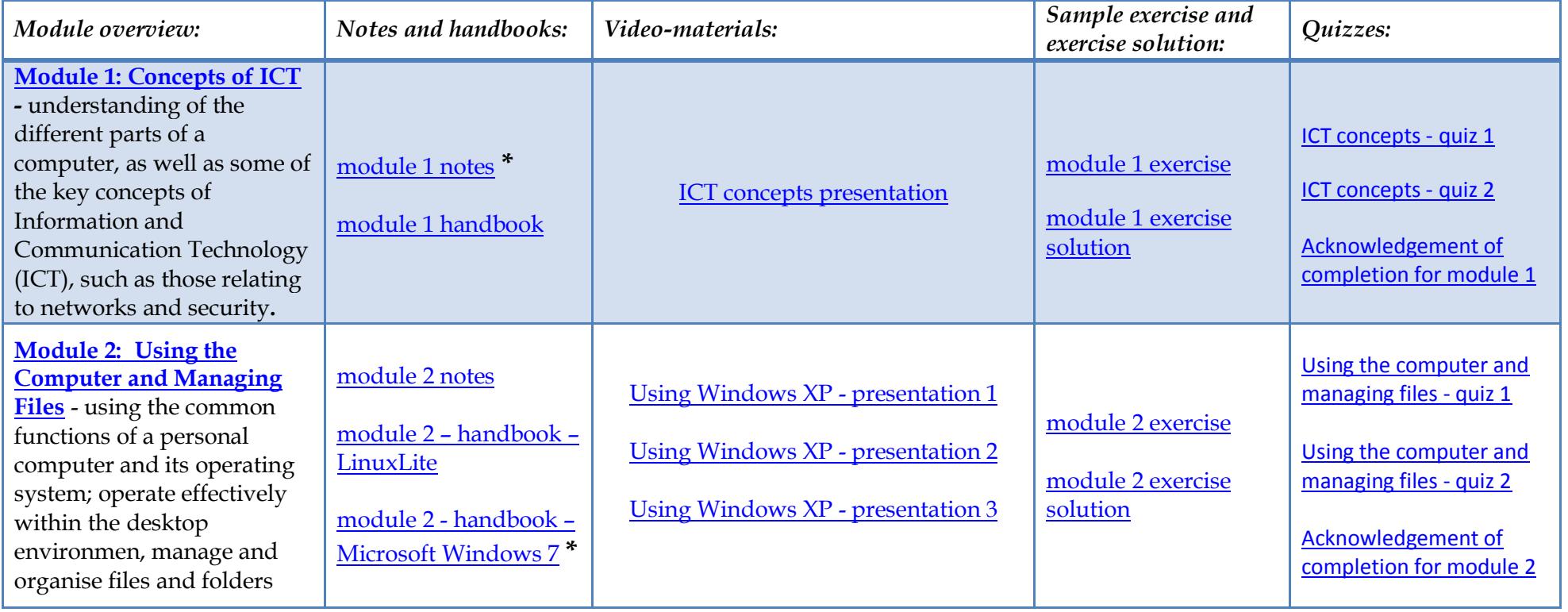

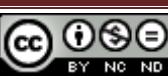

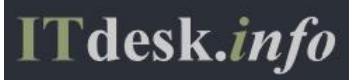

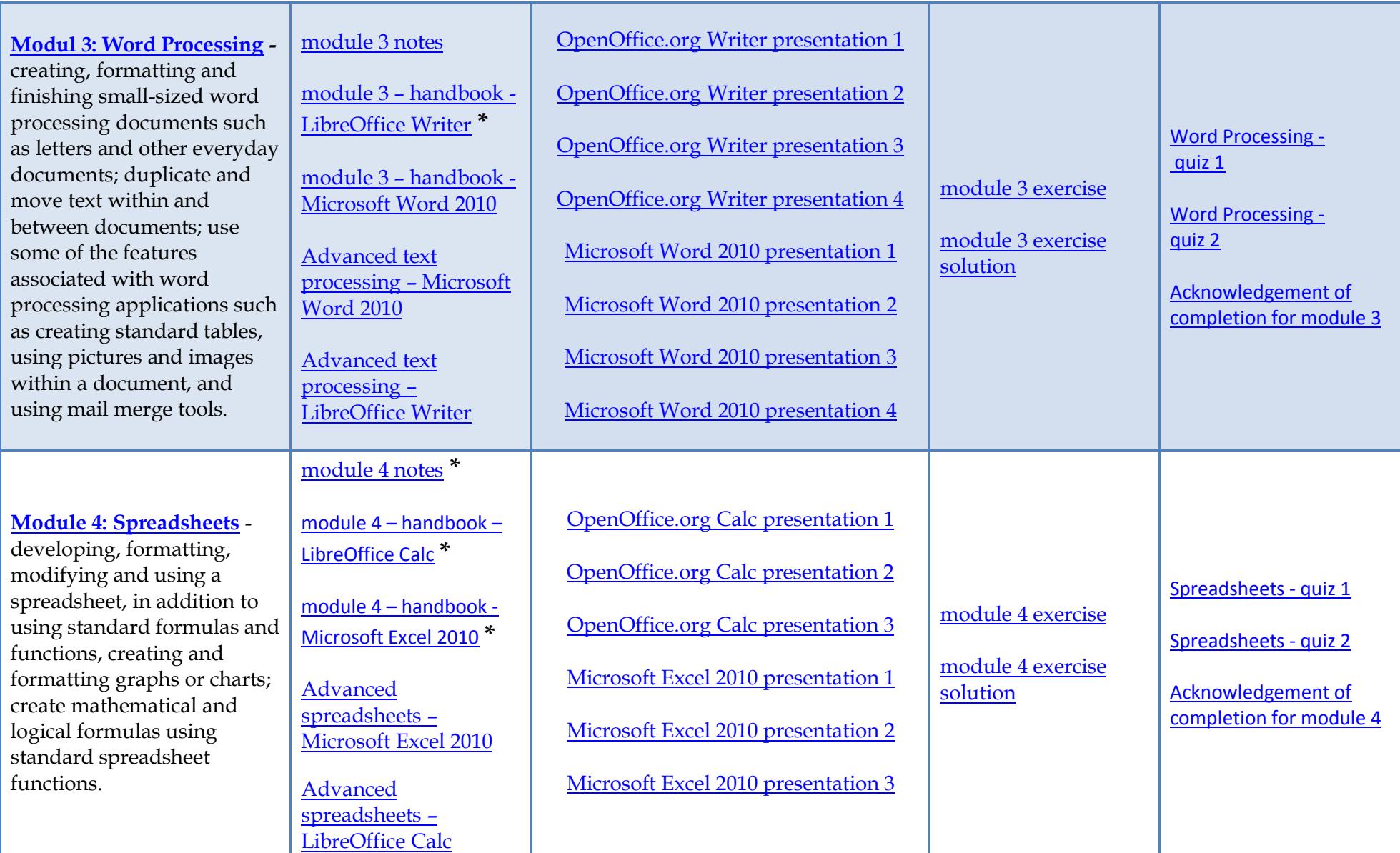

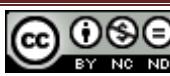

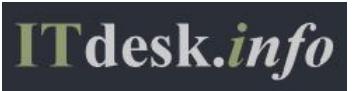

[www.ITdesk.info](http://www.itdesk.info/) e-mail[: info@ITdesk.info](mailto:info@ITdesk.info)

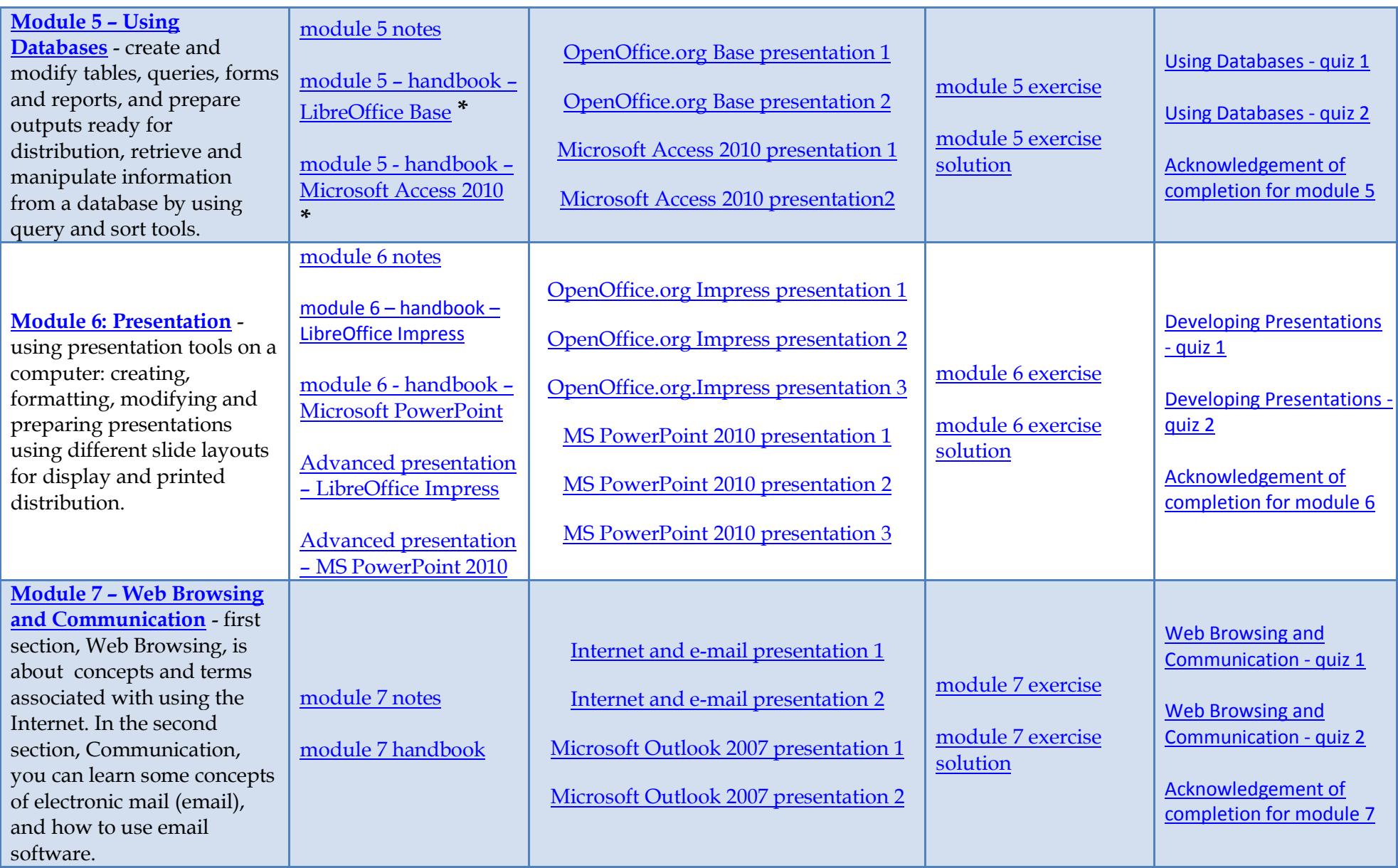

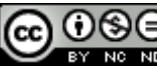

with open access and the state of the state of Noncommercial-No Derivative Works 3.0 Croatia License 3/5

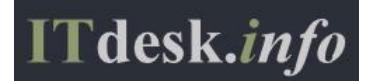

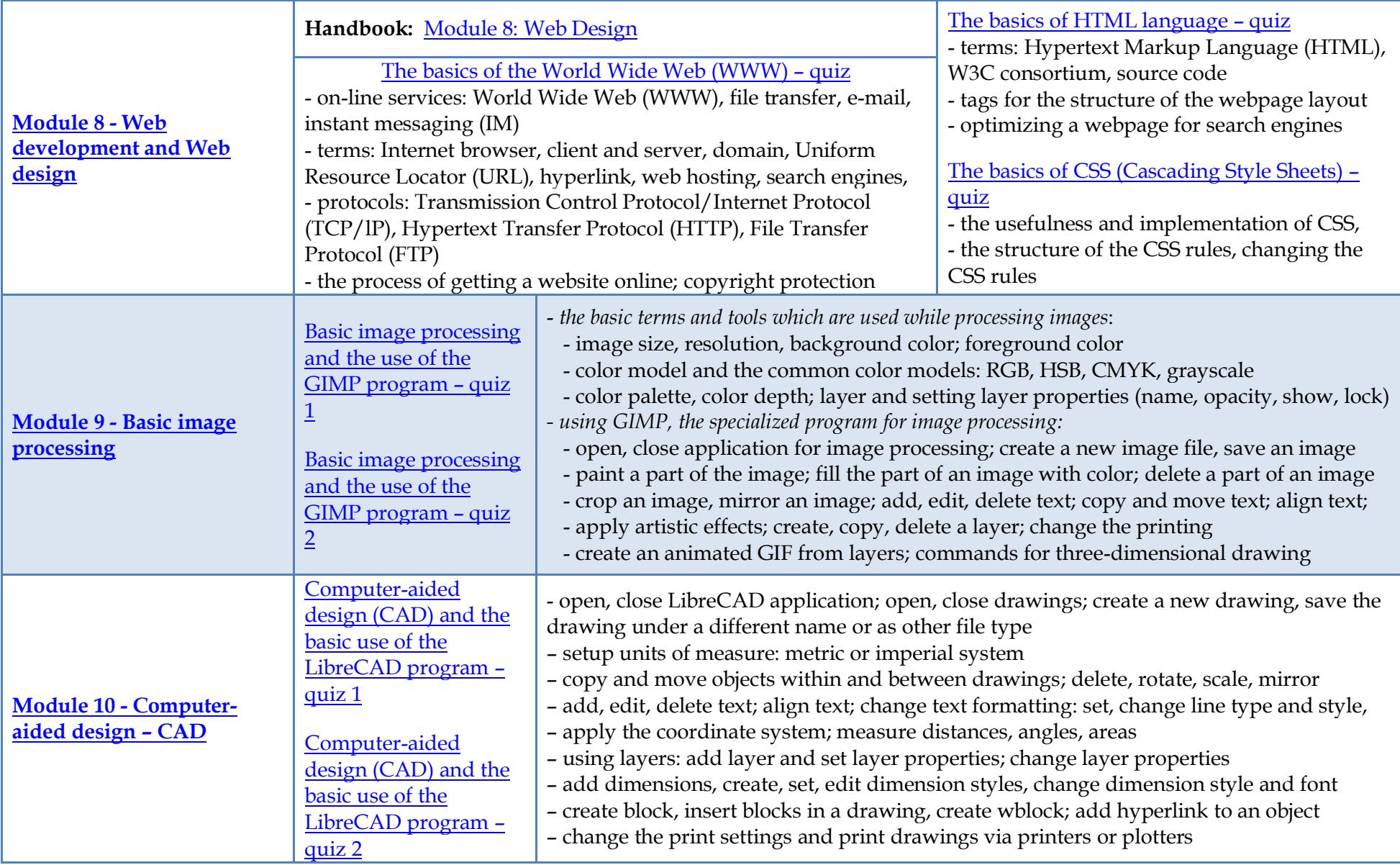

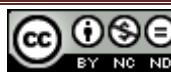

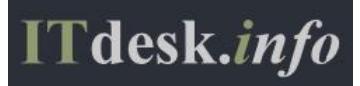

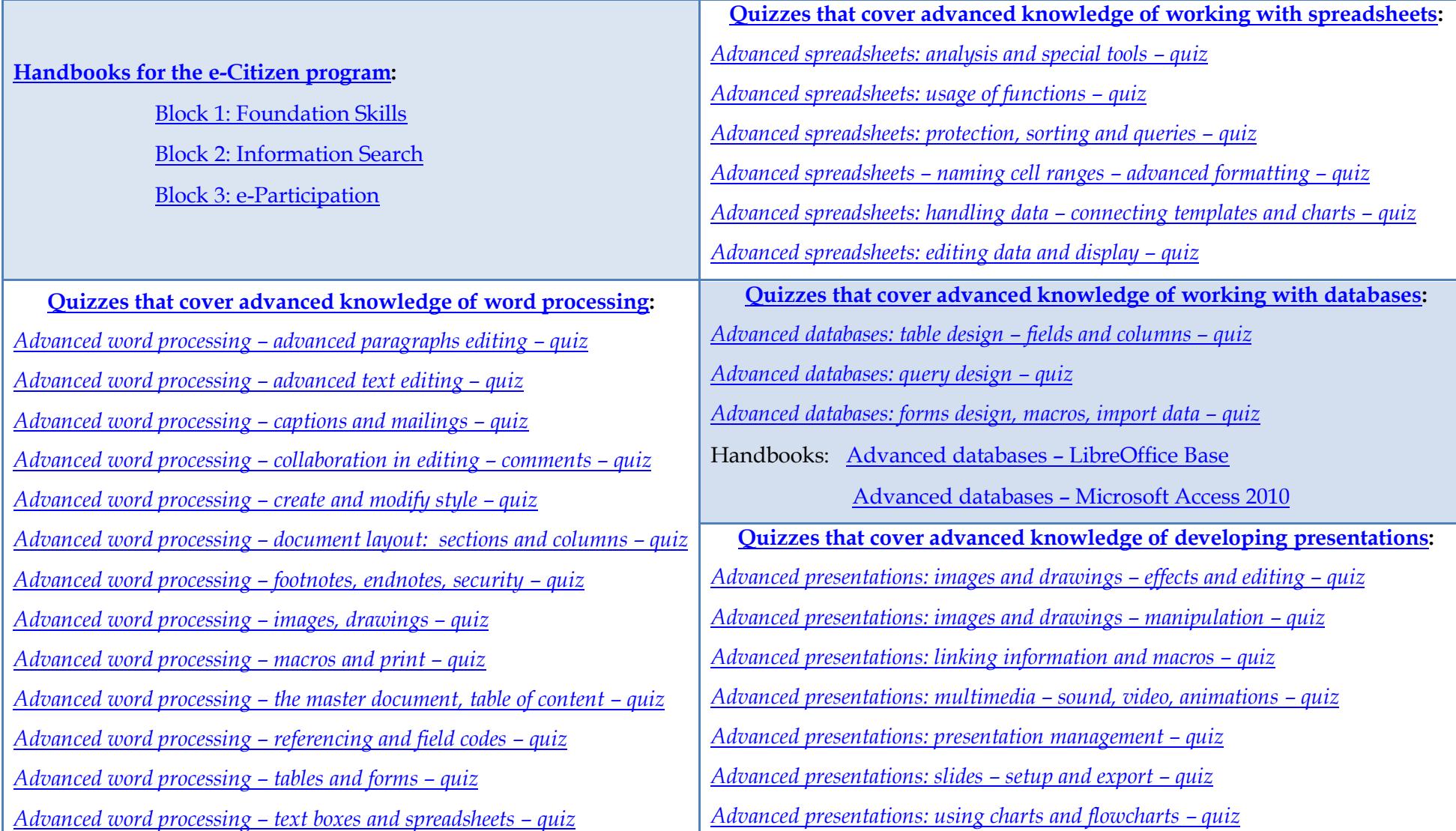

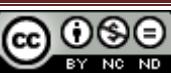